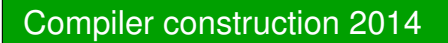

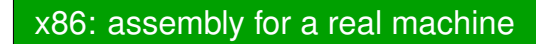

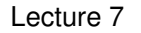

- x86 architecture
- Calling conventions
- Some x86 instructions
- From LLVM to assembler
	- Instruction selection
	- Instruction scheduling
	- Register allocation

## High-level view of x86

- Not a stack machine; no direct correspondence to operandstacks.
- Arithmetics etc is done with values in registers.
- Much more limited support for function calls; you need to handle return addresses, jumps, allocation of stack frames etcyourself.
- Your code is assembled and run; no further optimization.
- CISC architecture with few registers. Straightforward code willrun slowly.

**CHALMERS** 

# x86 assembler, a first example

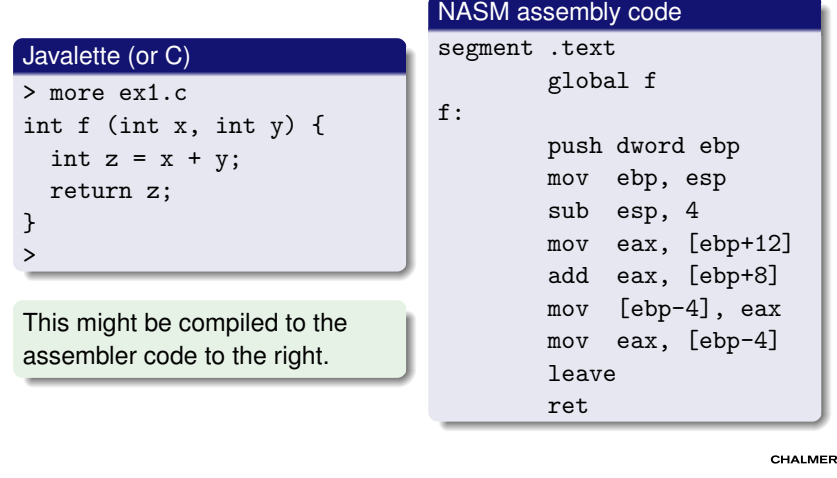

# Example explained

CHALMERS

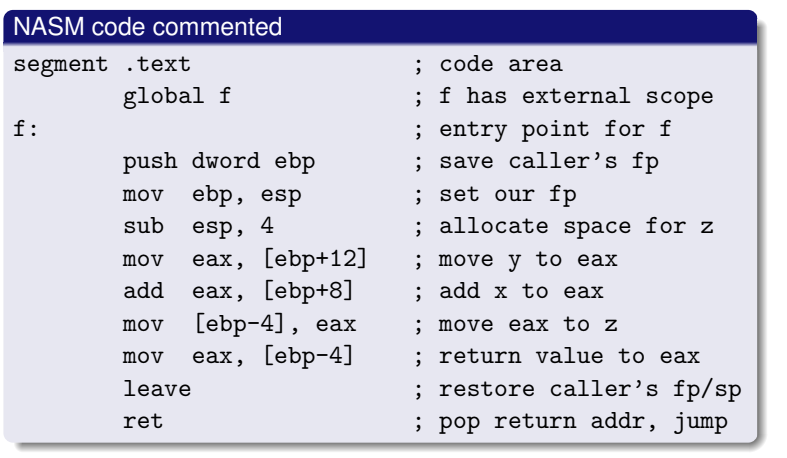

# Intel x86 architectures

### Long history

- 8086, 1978. First IBM PCs. 16 bit registers, real mode.
- 80286, 1982. AT, Windows. Protected mode.
- 80386, 1985. 32 bit registers, virtual memory.
- 80486, Pentium, Pentium II, III, IV. 1989 2003.Math coprocessor, pipelining, caches, SSE . . .
- Intel Core 2, 2006. Multi-core.
- Core i3/i5/i7. 2009/10.

Backwards compatibility important; leading to a large set ofopcodes.

Not only Intel offer x86 processors: also AMD is in the market.

CHALMERS

**MERS** 

# x86 registers

# General purpose registers (32-bits)

EAX, EBX, ECX, EDX, EBP, ESP, ESI, EDI.

Conventional use:EBP and ESP for frame pointer and stack pointer.

### Segment registers

Legacy from old segmented addressing architecture.Can be ignored in Javalette compilers.

### Floating-point registers

Eight 80–bit registers ST0 – ST7 organised as a stack.

### Flag registers

Status registers with bits for results of comparisons, etc.We discuss these later.

# Which version should you target?

### x86

 When speaking of the x86 architecture, one generally meansregister/instruction set for the 80386 (with floating-point ops).

You can compile code which would run on a 386– or you may use SSE2 operations for a more recent version.

CHALMERS

# Data area for parameters and local variables

#### Runtime stack

Contiguous memory area. Grows from high addressesdownwards.AR layout illustrated. EBP contains current basepointer (= frame pointer).ESP contains current stackpointer. Note: We need to store return address (address of instruction tojump to on return).

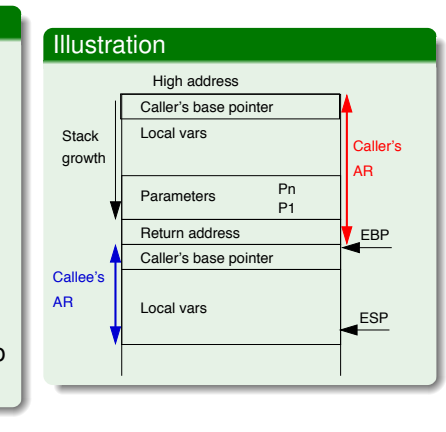

# Calling convention

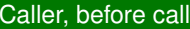

Push params (in reverse order).Push return address.Jump to callee entry.

Code pattern:push dword *paramn*... push dword *param1*call *<sup>f</sup>*

#### Callee, on entry

Push caller's base pointer.Update current base pointer.Allocate space for locals.

Code pattern:push dword ebpmov ebp, espsub esp, *localbytes*

#### Callee, on exit

Caller, after callPop parameters.

Code pattern:add esp *parambytes*

Restore base and stack pointer.Pop return address and jump.Code pattern:leaveret

# Register usage

### Scratch registers (caller save)

EAX, ECX and EDX must be saved by caller before call, if used;can be freely used by callee.

### Callee save register

EBX, ESI, EDI, EBP, ESP.For EBP and ESP, this is handled in the code patterns.

### Note

 What we have described is one common calling convention for32-bit x86, called cdecl.

Other conventions exist, but we omit them.

CHALMERS

# Parameters, local variables and return values

### Parameters

 In the callee code, integer parameter 1 has address ebp+8, parameter 2 ebp+12, etc. Parameter values accessed with indirect addressing: [ebp+8], etc. Double parameters require 8 bytes.

Here ebp+*<sup>n</sup>* means "(address stored in ebp) + *<sup>n</sup>*".

### Local variables

 First local var is at address ebp-4, etc. Local vars are conventionally addressed relative to ebp, not esp. Again, refer to vars by indirect addressing: [ebp-4], etc.

### Return values

Integer and boolean values are returned in eax, doubles in st0.

# Assemblers for x86

### Several alternatives

- Several assemblers for x86 exist, with different syntax.
- We will use NASM, the Netwide Assembler, which is availablefor several platforms.
- We also recommend Paul Carter's book and examples. Followlink from course web site.
- Some syntax differences to the GNU assembler:
	- GNU uses %eax etc, as register names.
	- For two-argument instructions, the operands have opposite order(!).
	- Different syntax for indirect addressing.
	- If you use gcc -S ex.c, you will get GNU syntax.

# Example: GNU syntax

#### First example, revisited

```
> gcc -c ex1.c
> objdump -d ex1.o
ex1.o: file format elf32-i386Disassembly of section .text:
```
#### 00000000 <f>:

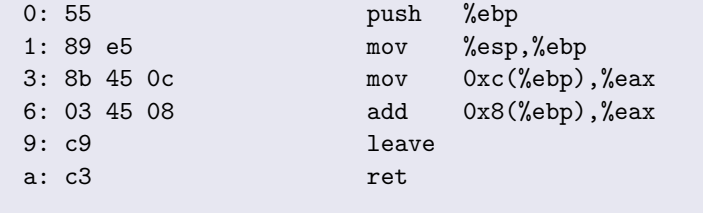

# Example

 $\rightarrow$ 

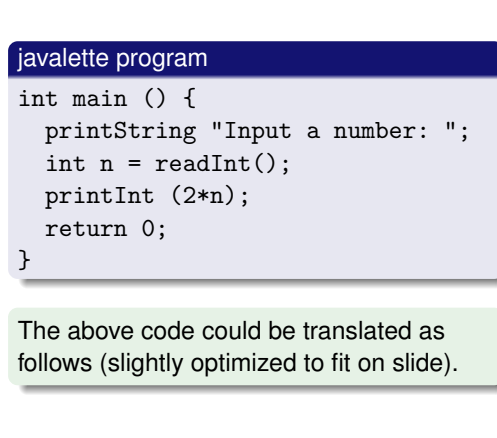

### push dword ebpmov ebp, esppush str1 call printStringadd esp, 4 call readInt imul eax, 2push eax call printIntadd esp, 4

Code for main

**CHALMERS** 

CHALMERS

 mov eax, 0leaveret

Integer arithmetic; two-adress code

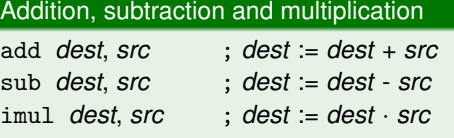

Operands can be values in registers or in memory; *src* also aliteral.

### Division – one-address code

# idiv *denom*

(eax,edx) := ((edx:eax)/*denom*,(edx:eax)%*denom*)

- The numerator is the 64-bit value edx:eax (no other choices).
- Both div and mod are performed; results in eax resp. edx.
- edx must be zeroed before division. Trick: xor edx, edx.

# Example, continued

### Complete file

 extern printString, printIntextern readInt

segment .datastr1 db "Input a number: "

segment .textglobal main

main:code from previous slide

### **Comments**

- IO functions are external;we come back to that.
- The .data segment contains constants suchas str1.
- The .text segment contains code.
- The <sup>g</sup>lobal declaration gives main external scope (can be called from codeoutside this file).

# Floating-point arithmetic in x86

# Floating-point arithmetic in SSE2

### Moving numbers (selection)

fld *src src* pushes value in *src* on fp stack. fild src *src* pushes integer value in *src* on fp stack. fstp *dest* stores top of fp stack in *dest* and pops. *src* and *dest* can be fp register or memory reference.

#### Arithmetic (selection)

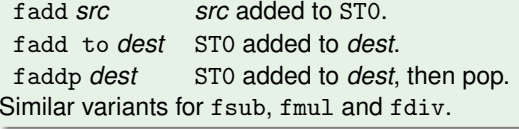

CHALMERS

# Control flow

#### Integer comparisons

cmp *v1 v2 v1-v2* is computed and bits in the flag registers are set:ZF is set iff value is zero. OF is set iff result overflows. SF is set iff result is negative.

### Branch instructions (selection)

JZ *lab* branches if ZF is set. JL *lab* branches if SF is set. Similarly for the other relationsbetween *v1* and *v2*.

fcomi *src* compares st0 and *src* and sets flags; can be followed bybranching as above.

### New registers

 128-bit registers XMM0–XMM7 (later also XMM8–XMM15). Each can hold two double precision floats or four single-precisionfloats. SIMD operations for arithmetic.

### Arithmetic instructions

 Two-address code, ADDSD, MULSD, etc.SSE2 fp code similar to integer arithmetic.

CHALMERS

# One more example

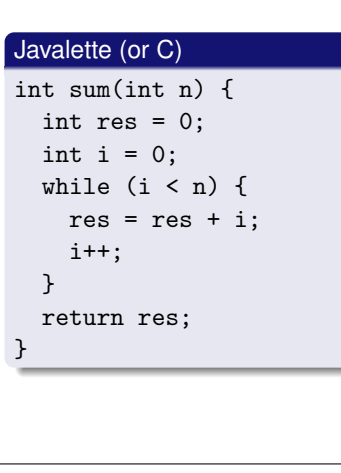

### Naive assemblersum: push dword ebpmov ebp, espsub esp, 8 mov [ebp-4], 0 mov [ebp-8], 0jmp L2 L3: mov eax, [ebp-8] add [ebp-4], eaxinc [ebp-8] L2: mov eax, [ebp-8] cmp eax, [ebp+8]jl L3 mov eax, [ebp-4]leaveret

CHALMERS

}

# How to do an x86 backend

#### Starting point

Two alternatives:

- From LLVM code (requires your basic backend to generate LLVM code as a data structure, not directly as strings).Will generate many local vars.
- From AST's generated by frontend (means a lot of code common with LLVM backend).

#### Variables

In either case, your code will contain a lot of variables/virtualregisters. Possible approaches:

- Treat these as local vars, storing to and fetching from stack at each access. Gives really slow code.
- Do (linear scan) register allocation. Much better code.

# From LLVM to assembler

### Several stages

- Instruction selection.
- Instruction scheduling.
- SSA-based optimizations.
- Register allocation.
- Prolog/epilog code (AR management).
- Late optimizations.
- **Code emission.**

#### Target-independent generation

 Also much of this is done in target-independent ways and usinggeneral algorithms operating on target descriptions.

CHALMERS

**MERS** 

# Input and output

### A simple proposal

Define printInt, readInt etc in C. Then link this file together with your object files using gcc.

Alternative: Compile runtime.ll with llvm-as and llc to get runtime.s; this can be given to gcc as below.

### Linux building

 To assemble a NASM file to file.o: nasm -f elf file.asmTo link:gcc file.o runtime.cResult is executable  $\texttt{a.out}$ .

#### More info

Paul Carter's book (link on course web site) gives more info.

# Native code generation, revisited

## More complications

So far, we have ignored some important concerns in codegeneration:

- The instruction set in real-world processors typically offer many different ways to achieve the same effect. Thus, whentranslating an IR program to native code we must do instruction selection, i.e. choose between availablealternatives.
- Often an instruction sequence contain independent parts that can be executed in arbitrary order. Different orders may takevery different time; thus the code generator must doinstruction scheduling.

Both these task are complex and interact with register allocation.

In LLVM, these tasks are done by the native code generator  ${\tt llc}$ and the JIT compiler in lli.

**MERS** 

# Instruction selection

#### Further observations

- Instruction selection for RISC machines generally simplerthan for CISC machines.
- The number of translation possibilities grow (combinatorially) as one considers larger chunks of IR code for translation.

### Pattern matching

 The IR code can be seen as a pattern matching problem: The native instructions are seen as patterns; instruction selection is theproblem to cover the IR code by patterns.

#### Two approaches

- Tree pattern matching. Think of IR code as tree.
- Peephole matching. Think of IR code as sequence.

# A simple instruction set

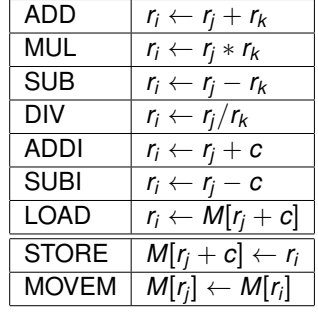

# **Notes**  We consider only arithmetic and memory instructions (no jumps!).• Assume special register *<sup>r</sup>*0, which is always 0. Example done in class.

CHALMERS

# Tree pattern matching, an example

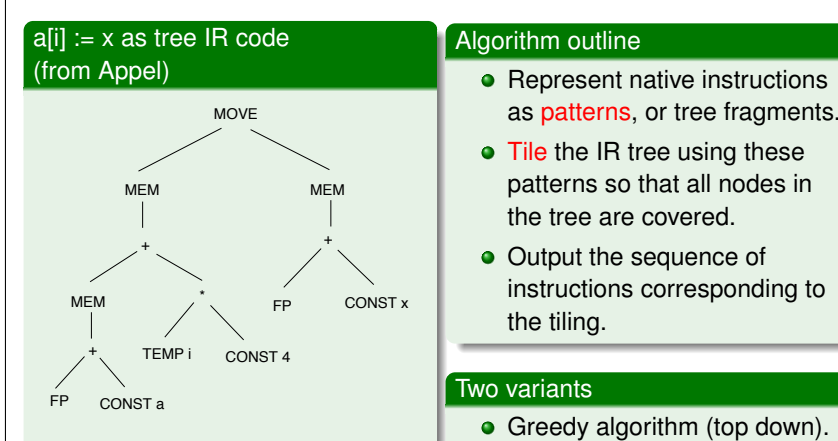

a and x local vars, i in register.a is pointer to first array element.

# • Dynamic programming (bottom

up); based on cost estimates.

# Identifying patterns (incomplete)

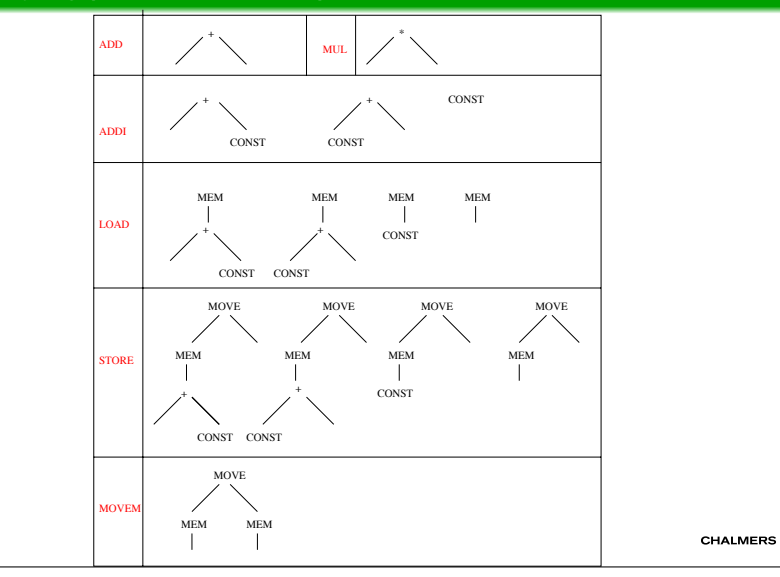

# Peephole matching

### Recall: peephole optimization

 Code improvement by local simplification of the code within a smallsliding window of instructions.

### Can be used for instruction selection

 Often one further intermediate language between IR and nativecode; peephole simplification done for that language.

### Retargetable compilers

 Instruction selection part of compiler generated from description oftarget instruction set (code generator generators).

CHALMERS

# Instruction scheduling, example

### Example (from Cooper)

 $w = w * 2 * x * y * z$ 

 Memory op takes 3 cycles, mult 2 cycles, add one cycle.One instruction can be issued each cycle, if data available.

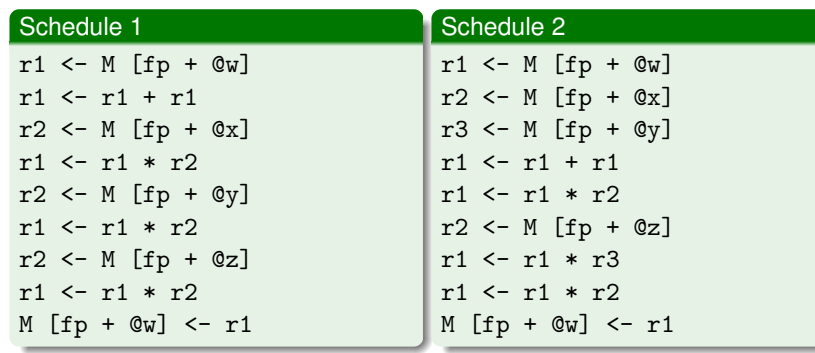

# Instruction scheduling, background

### Simple-minded, old-fashioned view of processor

Fetch an instruction, decode it, fetch operands, perform operation,store result. Then fetch next operation, . . .

#### Modern processors

- Several instructions under execution concurrently.
- Memory system cause delays, with operations waiting fordata.
- Similar problems for results from arithmetic operations, that may take several cycles.

#### **Consequence**

 Important to understand data dependencies and order instructionsadvantageously.

# Instruction scheduling

### **Comments**

- Problem is NP-complete for realistic architectures.
- Common technique is list scheduling: greedy algorithm for scheduling a basic block.

Builds graph describing data dependencies between instructions and schedules instructions from ready list ofinstructions with available operands.

#### Interaction

 Despite interaction between selection, scheduling and registerallocation, these are typically handled independently (and in thisorder).